## **Content of List File Properties.vbs ( Site 1 )**

' Description: Lists the properties for the file C:\Scripts\Adsi.vbs.

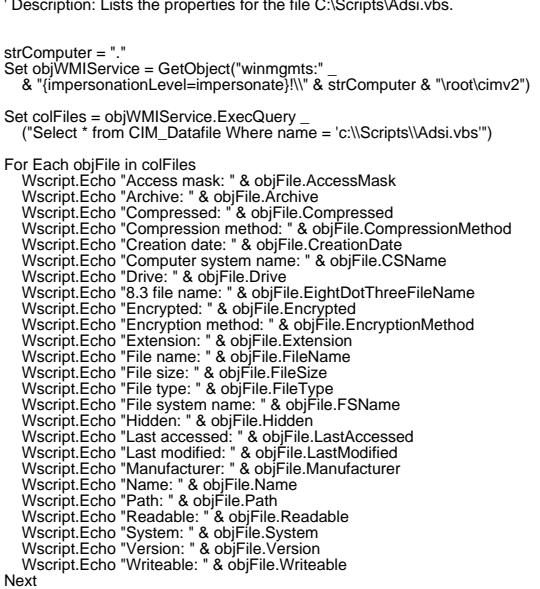

- 
-